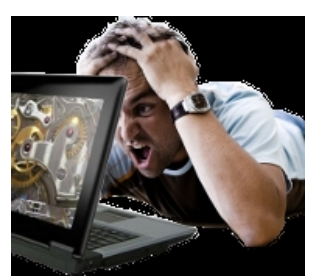

Próba instalacji Linuxa na najnowszych laptopach Samsunga z Windows8 zakończy się czarnym ekranem będący wynikiem uszkodzenia komputera. Jednakże nie tylko instalacja niszczy komputer, lecz także próba uruchomienia go z płyty LiveCD czy też z pendrive, na którym znajduje się bootowalna wersja tego systemu operacyjnego.

Problem na pewno dotyczy następujących modeli: 300E5C, 530U3C, NP700Z5C oraz NP700Z7C.

Przyczyną problemu jest wadliwy firmware Samsunga. Na chwilę obecną jedynym rozwiązaniem problemu jest próba uruchomienia laptopa w trybie zgodności z BIOS-em (Compatibility Support Mode). W tym trybie uruchomienie jak i instalacja dystrybucji Linuxa przebiega bez problemowo.

Jest to rozwiązanie doraźne i należy je stosować do czasu, aż programiści Samsunga przygotują stosowną poprawkę dla firmware ich laptopów. Niestety, czas jej wprowadzenia nie jest znany.

Innym rozwiązaniem jest wykorzystanie mechanizmu samego Linuksa, które wyłączy wadliwy sterownik. Aby tego dokonać należy podczas rozruchu w trybie kompatybilności z BIOS-em dopisać kod: "*samsung-laptop.blacklist=yes*"